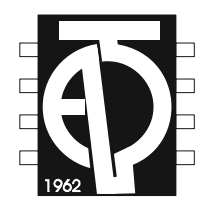

# **ELEKTROTEHNI Č KI FAKULTET**  BANJALUKA

# **SEGMENTACIJA (BINARIZACIJA) SLIKA**

studenti : Radić Aleksandar 82/03 Lukić Mile 4/03

> profesor: dr Babić Zdenka asistent: Risojević Vladimir

Banjaluka 25.6.2008

### **Segmentacija (binarizacija) slika**

Lukić Mile, Radić Aleksandar *E-mail: aco985@gmail.com, milelukic@yahoo.com* 

#### *UVOD*

 U mnogim aplikacijama neophodno je posjedovati mogućnost razdvajana regiona na slici koji odgovaraju objektima od pozadine. U najjednostavnijoj implementaciji segmentacije dobija se binarna slika, koja zadržava sve važne informacije u pogledu broja, oblika i pozicije objekata, a koja je kasnije pogodna za analizu i primjenu morfoloških operacija. Obično, crni pikseli (vrijednost 0) predstavljaju pozadinu a bijeli pikseli (vrijednost 1) predstavljaju objekte. Segmentacija je ustvari određivanje parametra, koji će predstavljati prag za klasifikaciju piksela slike na objekte i pozadinu. Svi pikseli čija je vrijednost ispod praga pridružuju se pozadini, a oni čija je vrijednost veća ili jednaka vrijednosti praga pridružuju se objektima. Segmentirati je moguće sive (gray-level) slike i multispektralne (color) slike. Za slike u boji se određuju pragovi za svaku komponentu boje, tako da rezultujući prag dijeli prostor mogućih kombinacija boja (recimo RGB prostor) u dva prostora. Određeni algoritmi za segmentaciju slika mogu dati zadovoljavajuće rezultate samo na određenim klasama slika. U ovom radu cilj je bio da se segmentiraju skenirane slie teksta (skenirane stare novine).

### *ANALIZA RAZLIČITIH ALGORITAMA*

 U prilogu je data fajl *rucno.fig* u kome se vrijednost praga može mjenjati pomoću klizača, a rezultat segmentirane slike sa tim pragom se prikazuje.

 Vrijednost praga se određuje na osnovu vrijednost piksela koji se nalaze na slici. Jedna grupa algoritama se zasniva na korišćenju histograma slike. Ukoliko su na histogramu jasno uočljiva dva pika, onda je jasno da vrijednosti svjetlina oko ova dva pika odgovaraju svjetlinama piksela objekata, odnosno pozadine, tako da se prag postavlja negdje između ova dva pika. Za određene klase slika, kakve su skenirane slike tekstualnih dokumenata korišćene u ovom radu, procenat crnih i bijelih piksela na slici je približno konstantan. U takvim i sličnim situacijama moguće je na osnovu funkcije raspodjele svjetlina slike odrediti prag jednostavnim sumiranjem piksela dok se ne postigne željena vrijednost broja piksela.

 Uobičajen način za odeređivanje praga je korišćenje histograma slike. Jednostavnim posmatranjem histograma često su očigledna dva maksimuma koji odgovaraju dvijema klasama piksela, i onda se prag pronalazi kao minimalna vrijednost u histogramu između ta dva maksimuma. Pronalaženje prvog pika je jednostavno, međutim pronalaženje drugog pika može biti problem. Jednostavan način, koji je često efikasan, je da se vrijednosti histograma pomnože sa kvadratom distance od prvog pika. Ovo daje veće težine svjetlinama koje su dalje od prvog maksimuma. Drugi maksimum pronalazimo na tako skaliranom histogramu.

$$
\max\{((k-j)^2 h[k])|(0 \le k \le 255)\}
$$

Ovaj postupak je implentiran u m-file *dva\_pika.m.*

```
% File: dva_pika.m 
       close all, clear all, clc 
       a=imread('tekst1.jpg'); 
       s=size(a); 
       h=imhist(a); 
       imhist(a), title('Histogram orginalne slike') 
       max1=h(1); %prvi maksimum
```

```
for i=2:256 
    if h(i)>max1 
      index1=i; max1=h(i); 
    elseif h(i)<=max1 
    end 
end 
index1, max1 
for l=1:256 %skaliranje histograma 
    h1(l)=h(l).*(l-index1)^2; 
end 
max2=h(1); %drugi maksimum 
for i=2:256 
   if h1(i)>max2 
      index2=i; max2=h1(i); 
    elseif h1(i)<=max2 
    end 
end 
index2, max2 
prag=index1; %minimum iymedju dva maksimuma 
for i=index2:index1 
    if h(i)<h(prag) 
        prag=i; 
     elseif h(i)>=h(prag) 
     end 
end 
prag 
tr=h(prag) 
binarna = im2bw(a, prag/256); 
figure, 
subplot(121), imshow(a), title('Orginalna slika') 
subplot(122), imshow(binarna), title('Segmentirana slika')
```
Iterativna selekcija (*isodate algoritam)* je proces u kome se početna pretpostavka vrijednosti praga kasnije mijenja kroz nekoliko prolazaka kroz sliku. Početna vrijednost praga je srednja vrijednost svjetlina. Ovaj prag se potom koristi za određivanje statističkih parametara crnih i bijelih regiona. Srednja vrijednost piksela čije su svjetline ispod praga se označava sa  $T_b$ , a srednja vrijednost piksela čija je vrijednost iznad praga sa T<sub>o</sub>. Nova vrijednost praga je sredina između T<sub>o</sub> i Tb . Proces se ponavlja sa novom vrijednošću praga sve dok postoji promjena u izračunatom pragu. Postupak se može opisati slijedećom jednačinom:

$$
\mathbf{T}_{\mathbf{k}} = \frac{\sum_{i=0}^{T_{\mathbf{k}}-1} i \cdot h[i]}{2 \cdot \sum_{i=0}^{T_{\mathbf{k}}-1} h[i]} + \frac{\sum_{j=T_{\mathbf{k}-1}+1}^{N} j \cdot h[j]}{2 \cdot \sum_{j=T_{\mathbf{k}-1}+1}^{N} h[j]}.
$$

Algoritam j implementiran u fajlu *IterativeSelection.m.*  **% File: IterativeSelection.m** 

```
clear, close, clc 
a=imread('mile.jpg'); 
a=medfilt2(a, [3 3]); 
b = im2double(a); 
prag=0.5; 
prag1=1; 
while prag1-prag>eps, 
ml = mean(b(b < prag));
m2 = mean(b(b > prag));
prag1=prag; 
prag=(m1+m2)/2; 
end 
binarna = im2bw(b, prag);
```

```
figure, 
subplot(121), imshow(a), title('Orginalna slika') 
subplot(122),imshow(binarna), title('Segmentirana slika') 
round(prag*255)
```
 U situacijama kada su objekti relativno mali, kakva su slova na korišćenim slikama, tada modovi na histogramu koji odgovaraju objektima mogu biti slabo uočljivi što će otežati izbor praga. U ovakvim slučajevima pogodno je posmatrati samo piksele koji su u blizini ivica objekata. Za izdvajanje ovih piksela koristi se laplasijan slike, od koga se napravi maska za orginalnu sliku pogodnim izborom praga. Za korišćenu klasu slika optimalno je da približno 85% piksela iz laplasijana slike proglasimo crnim (0) a ostalo da budu bijeli (1) pikseli. Nakon primjene maske na orginalnu sliku izračuna se histogram takve slike i interaktivno se izabere globalni prag. Algoritam je prvi primjenio *Weszka* 1974. Ovaj metod je implementiran u fajlu *laplas.m.*  **% File: laplas.m** 

```
clear, close, clc 
a=imread('mile.jpg'); 
h=fspecial('laplacian',0); 
lap=imfilter(a, h, 'replicate'); 
hist = imhist(lap); 
hist = hist/sum(hist); 
c = cumsum(hist); 
ind = find(c \le 0.85);
pct85 = max(int)]maska=lap > pct85; 
slika = a.* uint8(maska); 
subplot(221), imshow(a), title('Orginalna slika'); 
subplot(222), imshow(lap), title('Laplasijan slike'); 
subplot(223), imshow(maska), title('maska'); 
subplot(224), imshow(slika), title('(Orginalna slika)*maska'); 
figure, subplot(121), imhist(a), title('histogram orginalne slike'); 
subplot(122), imhist(slika), title('histogram od (orginal)*maska'); 
binarna = im2bw(a, 116/256); 
figure, imshow(binarna), title('Segmentirana slika');
```
 Jedan način za segmentaciju je da se maksimizira varijansa izmedju klasa, koja je definisana sa 2  $(t) = \frac{0}{2}$  $\eta(t) = \frac{\sigma_{b}^{2}}{\sigma_{c}^{2}}$ , pri čemu je :

$$
\sigma^2_{\ b} = \omega_0 \omega_1 (\mu_0 \mu_1)^2
$$
,  $\omega_0 = \sum_{i=0}^t p_i$ ,  $\omega_1 = 1 - \omega_0$ ,  $\mu_0 = \frac{\mu_t}{\omega_0}$ ,  $\mu_1 = \frac{\mu_T - \mu_t}{1 - \omega_0}$ ,  $\mu_t = \sum_{i=0}^t i \cdot p_i$ 

Sve zahtjevane veličine je moguće odrediti sa histograma. Ovaj algoritam se naziva Otsuov algoritam (*Otsu* 1978) . Algoritam je implementiran u fajlu *Otsu\_algoritam.m.* **% File: otsu\_algoritam.m** 

```
clear, close, clc 
a=imread('mile.jpg'); 
hist = imhist(a,256); 
nhist = hist / sum(hist); 
w0 = cumsum(nhist); 
mt = cumsum(nhist .* (1:256)'); 
mT = mt(end); 
sigma_b_kvadrat = (mT * w0 - mt). ^2 ./ (w0 . * (1 - w0));maksimum = max(sigma_b_kvadrat); 
if isfinite(maksimum) 
    prag = mean(find(sigma_b_kvadrat == maksimum)) 
end 
subplot(121), imshow(a) 
binarna=im2bw(a, prag/256); 
subplot(122), imshow(binarna)
```
*t*

```
se = strel('square',2); 
e=imerode(binarna, se); 
figure, subplot(122), imshow(e), title('Erodirana slika'); 
subplot(121), imshow(binarna), title('Segmentirana slika');
```
 Odredjivanje jednog (globalnog) praga za cijelu sliku ponekad nije mudro i ne daje željene rezultate. Moguće je sliku podjeliti na regione i unutar svakog regiona odrediti prag korišćenjem nekih od prethodno navedenih metoda i sa tim pragom segmentirati samo korespodentni region.Ovim načinom dobijamo jednu ''prag masku'' koju koristimo za segmentaciju slike. U ovoj realizaciji je za određivanje praga unutar pojedinih regiona korišćena Matlab-ova funkcija *graythresh*. Takođe je na kraju izračunat prosječan prag za čitavu sliku i slika segmentirana sa tim pragom, što i nije pokazalo loše rezultate. Ovaj metod je implementiran u fajlu *region.m.*  **% File: region.m** 

```
figure, subplot(122), imshow(e), title('Erodirana slika'); 
       clear, close, clc 
       a=imread('mile.jpg'); %Ucitamo sliku 
                                                           a=medfilt2(a, [3 3]); %Filtriramo medijan filtrom 
       subplot(131),imshow(a),title('Originalna slika') 
       b=size(a); % Velicina matrice slike 
       k=8; %Broj regiona 
       dimX=floor(b(1)/k);<br>dimY=floor(b(2)/k);<br>%Broj kolona u regionu
                                                           dimY=floor(b(2)/k); %Broj kolona u regionu 
       BW(1:b(1), 1:b(2))=0; 
       BW=imnoise(BW, 'gaussian', 0.5, 0.5); 
       prosjecan_prag=0; 
       i=0;<br>for m=1:k
          for m=1:k %Ispitivanje region po region i pronalazenje praga u svakom 
                                             for n=1:k %regionu posebno i njegovo segmentiranje 
               temp=a(((m-1)*dimX+1):(m*dimX), ((n-1)*dimY+1):(n*dimY+1)); 
               subplot(132),imshow(temp),title('Regioni'); 
               prag=graythresh(temp); 
               prosjecan_prag=prosjecan_prag+prag; 
               i=i+1; 
               BW(((m-1)*dimX+1):(m*dimX),((n-1)*dimY+1):(n*dimY+1))= 
                              =im2bw(a(((m-1)*dimX+1):(m*dimX),((n-1)*dimY+1):(n*dimY+1)), prag); 
              subplot(133), imshow(BW), title('Slika u procesu segmentacije mic po mic'); 
              pause(0.01) 
           end 
       end 
       D=medfilt2(BW, [3 3]); %Filtriranje segmentirane slike 
       figure, imshow(D),title('Evo je!Gotova slika,segmentirana!Juhuuu!'),xlabel('Lijepa slika! 
Boli glava'); 
       prosjecan_prag=prosjecan_prag/i; 
       BW1=im2bw(a, prosjecan_prag); 
      figure, imshow(BW1), title('Segmentacija sa prosjecnim pragom');
```
 U nastavku će biti dati uporedni rezultati primjene prethodnih metoda za segmentaciju na slikama *mile.jpg* i *tekst.jpg.* Slijede rezultati za sliku *mile.jpg*

#### Ми и они.

Не треба живити у Босни, доста је само пројурити пругом Брод-Метковић, па ће и најобичнијем посматрачу пасти у око, да су државне интенције и њезини чиновници сушта противност овоме народу. Оваі контрас не постоји ушљед веће и ниже културе, или саме политичке идеје, које се разликују као бијело и црно, већ тај контраст постоји и у социјалном и<br>економном погледу. Биједно сиромаштво и испијена лица наших тежака само треба сравнити златним галонима, набреклим државних чиновника, па да се осјети, како је несрећан овај наш

### Ми и они.

Не треба живити у Босни, доста је само пројурити пругом Брод-Метковић, па ће и најобичнијем посматрачу пасти у око, да су државне интенције и њезини чиновници сушта противност овоме народу. Оваі контрас не постоји ушљед веће и ниже културе, или саме политичке идеје, које се разликују као бијело и црно, већ тај контраст постоји и у социјалном и економном погледу. Биједно сиромаштво и испијена лица наших тежака само треба сравнити златним галонима, набреклим државних чиновника, па да се осјети, како је несрећан овај наш

### Ми и они.

Не треба живити у Босни, доста је само пројурити пругом Брод Метковић, па ће и најобичинјем посматрачу насти у око, да су државне интенције и њезини чиновници сушта противност овоме народу. Овај контрас не постоји ушљед веће и ниже културе, или саме политичке ндеје, које се разликују као бијело и црно, већ тај контраст ностоји и у социјалном и скономном погледу. Биједно сиромаштво и испијена лица наннях тежака само треба сравнити златним галонима, набреклим државних чиновника, на да се осјети, како је несрећан овај наш

### Ми и они.

Не треба живити у Босни, дота је само пројурити пругом Брод-Метковић, па ће и најобичнијем посматрачу пасти у око, да су државне интенције и њезини чиновници сушта противност овоме народу. Овај контрас не постоји ушљед веће и ниже културе, или саме политичке идеје, које се разликују као бијело и црно, већ тај контраст постоји и у социјалном и економном погледу. Биједно сиромаштво и испијена лица наших тежака само треба сравнити златним галонима, набреклим државних чиновника, па да се осјети, како је несрећан овај наш

Laplas,  $prag = 124$  Otsu algoritam,  $prag = 113$  Region

#### **И ОНИ.**

Не треба живити у Босни, доста је само пројурити пругом<br>Брод--Метковић, па ће и најобичнијем посматрачу пасти у око, да су државне интенције и њезини чиновници сушта противност овоме народу. Овај контрас не постоји ушљед веће и ниже културе, или саме политичке идеје, које се разликују као бијело и црно, већ тај контраст постоји и у социјалном и економном погледу. Биједно сиромаштво и испијена лица наших тежака само треба сравнити златним галонима, набреклим државних чиновника, па да се осјети, како је несрећан овај наш

Originalna slika Dva\_pika, prag = 70 IterativeSelection, prag = 116

# Ми и они.

Не треба живити у Босни, доста је само пројурити пругом -Врод-Метковић, па ће и најобичнијем посматрачу пасти у око, да су државне интенције и њезини чиновници сушта противност овоме народу. Оваі контрас не постоји ушљед веће и ниже културе, или саме политичке идеје, које се разликују као бијело и црно, већ тај контраст постоји и у социјалном и економном погледу. Биједно сиромаштво и испијена лица наших тежака само треба сравнити златним галонима, набреклим државних чиновника, па да се осјети, како је несрећан овај наш

Rezultati segmentacije na slici *tekst1.jpg* su prikazani na sljedećim slikama:

### Са Конференције за "Отаџбину".

У 5. броју "Отаџбине" изнешен је јасно узрок, за што је пошљедња скупштина "Отаџбине" распуштена. Држали смо, да је то био врхунац шиканирања од стране наше политичке власти. Та власт у почетку дозвољаваше приступ и право закључивања у скупштини свима, који у њу дођу; затим дозвољава то само онима, који су ма и најмањи добровољни прилог "Отаџбини" дали, а најпошље допушта то само онима, који су се потписали на мјеницу за кауцију. Као што се види, дочезла, што је за њу и за цијелу нашу управу најбоља илустрација.

# Са Конференције за "Отаџбину".

У 5. броју "Отаџбине" изне-<br>шен је јасно узрок, за што је пошљедња скупштина "Отаџбине" распуштена. Држали смо, да је то био врхунац шиканирања од стране наше политичке власти. Та власт у почетку дозвољаваше приступ и право закључивања у скупштини свима,<br>који у њу дођу; затим дозвољава то само онима, који су ма и најмањи добровољни прилог "Отаџбини" дали, а најпошље допушта то само онима, који су се потписали на мјеницу за кауцију. Као што се види, дошљедност власти је чисто ишчезла, што је за њу и за цијелу нашу управу најбоља илустрација.

Laplas,  $prag = 126$ 

### Са Конференције за "Отаџбину".

У 5. броју "Отаџбине" изнешен је јасно узрок, за што је пошљедња скупштина "Отаџбине" распуштена. Држали смо, да је то био врхунац шиканирања од стране наше политичке власти. Та власт у почетку дозвољаваше приступ и право закључивања у скупштини свима, који у њу дођу; затим дозвољава то само онима, који су ма и најмањи добровољни прилог "Отаџбини" дали, а најпошље допушта то само онима, који су се потписали на мјеницу за кауцију. Као што се види, дошљедност власти је чисто ишчезла, што је за њу и за цијелу нашу управу најбоља илустрација.

## Са Конференције за "Отаџбину".

У 5. броју "Отаџбине" изне-<br>шен је јасно узрок, за што је<br>пошљедња скупштина "Отаџбине" распуштена. Држали смо, да је то био врхунац шиканирања од стране наше политичке власти. Та власт у почетку дозвољаваше приступ и право закључивања у скупштини свима, који у њу дођу; затим дозвољава то само онима, који су ма и најмањи добровољни прилог "Отаџбини" дали, а најпошље допушта то само онима, који су се потписали на мјеницу за кауцију. Као што се види, дошљедност власти је чисто ишчезла, што је за њу и за цијелу нашу управу најбоља илустрација.

Otsu algoritam,  $prag = 121$  Region

# Са Конференције за "Отаџбину".

У 5. броју "Отаџбине" изнешен је јасно узрок, за што је пошљедња скупштина "Отаџби-не" распуштена. Држали смо, да је то био врхунац шиканирања од стране наше политичке власти. Та власт у почетку дозвољаваше приступ и право закључивања у скупштини свима, који у њу дођу; затим дозвољава то само онима, који су ма и најмањи добровољни прилог допушта то само онима, који су се потписали на мјеницу за кауцију. Као што се види, дошљедност власти је чисто ишчезла, што је за њу и за цијелу нашу управу најбоља илустрација.

Orginalna slika Dva pika, prag = 104 IterativeSelection, prag = 123

### Са Конференције за "Отаџбину". 發

и у 5. броју "Отаџбине" изне-<br>шен је јасно узрок, за што је<br>пошљедња скупштина "Отаџбине\* распуштена. Држали смо, да је то био врхунац шиканирања од стране наше политичке власти. Та власт у почетку дозвољаваше приступ и право закључивања у скупштини свима,<br>који у њу дођу; затим дозвољава то само онима, који су ма и најмањи добровољни прилог "Отаџбини" дали, а најпошље допушта то само онима, који су се потписали на мјеницу за кауцију. Као што се види, дошљедност власти је чисто ишчезла, што је за њу и за цијелу нашу управу најбоља илустрација.

Ukoliko za segmentaciju iskoristimo prosječan prag dobijen metodom regionalnog segmentiranja dobijamo sljedeće rezultate:

# Ми и они.

Не треба живити у Босни, доста је само пројурити пругом Брод--Метковић, па ће и најобичнијем посматрачу пасти у око, да су државне интенције и њезини чиновници сушта противност овоме народу. Овај контрас не постоји ушљед веће и ниже културе, или саме политичке идеје, које се разликују као бијело и црно, већ тај контраст постоји и у социјалном и економном погледу. Биједно сиромаштво и испијена лица наших тежака само треба сравнити златним галонима, набреклим државних чиновника, па да се осјети, како је несрећан овај наш

# Са Конференције за "Отаџбину".

У 5. броју "Отаџбине" изне-<br>шен је јасно узрок, за што је пошљедња скупштина "Отаџбине" распуштена. Држали смо, да је то био врхунац шиканирања од стране наше политичке власти. Та власт у почетку дозвољаваше приступ и право закључивања у скупштини свима. који у њу дођу; затим дозвољава то само онима, који су ма и најмањи добровољни прилог "Отацбини" дали, а најпошље допушта то само онима, који су се потписали на міеницу за кауцију. Као што се види, дошљедност власти је чисто ишчезла, што је за њу и за цијелу нашу управу најбоља илустрација.

Prosječan prag = 117 Prosječan prag = 124

### *AKLJUČAK Z*

Nekakve generalne zaključke je vrlo teško izvući. Percepcija svake slike je subjektivni doživljaj posmatrača i ne postoji nekakva objektivna mjera kvaliteta slike, pa samim tim i kvaliteta segmentirane slike. Opseg određenih pragova primjenom različitih algoritama je relativno veliki, kod slike *mile.jpg* on se kreće od 70 do 124, a kod slike *tekst1.jpg* od 104 do 126. Krajnjem korisniku su na rapolaganju realizovani algoritmi u ovom radu, a njegov izbor najbolje segmentirane slike je stvar lične procjene. Možde se najdopadljivijim čini postupak regionalne segmentacije, iako je računski najobimniji. Računanje prosječnog praga kod primjene regionalne segmentacije ne daje loše rezultate, mada je upitno koliko je opravdano sprovesti toliki račun po pojedinim regionima a zatim to sve usrednjiti. Presudan je kvalitet polazne slike koja se segmentira. Ukoliko je prisutan šum, objekti (slova) mali i spojeni, ne mogu se ni očekivati značajniji rezultati.